# **مقارنة أداء قطاع الجلود والأحذية العام والخاص في الاقتصاد الجزائري**

**أ. شيخاوي عبد العزيز**  أستاذة مساعد –أ- جامعة الجلفة – الجزائر

**ملخص** في هذه الدراسة نحاول تتبع أداء قطاع الجلود والأحذية من خلال معرفة مدى وجود فروق إحصائية ودرجة دلالة هذه الفروق في المتغيرات المدروسة بين القطاعين الخاص والعام. وقد تم إجراء هذا البحث في فترة زمنية تمتد من سنة **1974** إلى .**2007** واعتمادا على بيانات سنوية متعلقة بمجاميع، فقد تم حساب قيم المتغيرات المدروسة والمتمثلة في النسب المئوية لمشاركة كل من القطاعين الخاص والعام في كل مجموع **الكلمات المفتاح :** حساب الإنتاج ، حساب الاستغلال، التحليل العاملي التمييزي، دالّة التمييز، التحليل إلى مركبات أساسية.

**تمهيد:** المتتبع للظروف التي عمل في ظلها الاقتصاد الجزائري منذ الاستقلال وإلى غاية اليوم يرى بأا متغيرة بسبب تعدد توجهات سياسية، حكومات متعاقبة، سياسات اقتصادية متضاربة،...، ولا شك أن لهذا أثار على الأداء الاقتصادي، من خلال التأثير على نتائج القطاعات الاقتصادية لعل أهمها بروز- إلى جانب القطاع العام- قطاع خاص ينشط في جل الميادين. نحاول في هذا الفصل معرفة حالة قطاع الجلود والأحذية في الجزائر من خلال تتبع سلوك متغيرات حساب الإنتاج وحساب الاستغلال للفترة الممتدة من 1974 إلى 2007. لذا سوف نستخدم لهذا الغرض مجموعة من الأساليب الإحصائية. وعليه، يتكون هذا البحث من ثلاثة عناصر أساسية:

- **.1** التحليل الإحصائي لمتغيرات الدراسة ؛
- **.2** اختبارات إحصائية لمعرفة مدى الفروق الموجودة في متغيرات الدراسة وقياس دلالتها ؛
	- **.3** التحليل باستخدام المركبات الأساسية ؛
	- فقد أردنا من هذا التقسيم الإجابة عن الإشكالية التالية:

**ما مدى مساهمة القطاع العام والقطاع الخاص ضمن نشاط قطاع الجلود في الاقتصاد الجزائري؟ من بين متغيرات الدراسة، ما هي تلك التي تعتبر المسؤولة على التمييز بين القطاعين العام والخاص؟.**

**-1 التحليل الإحصائي لمتغيرات الدراسة**-**:** 

 نقوم في هذه الفقرة وبالاستعانة بالأشكَال البيانية الموضحة لتطور قيم متغيرات الدراسة من الجدول (1) والجدول (2)، وقيم بعض المؤشرات الإحصائية الواردة في الجدول (3) وكذلك الجدول (4) الذي يعطي قيم معاملات الإرتباطات لهذه المتغيرات فيما بينها، وضع تعليق إحصائي يمكِّننا من استخلاص بعض النتائج التي تفيد في فهم السلوك العام لهذه المتغيرات، خلال فترة الدراسة:

**.1-1 تطَور النسبة المئوية للإنتاج الخام PB من اموع:** نلاحظ من خلال الشكل(1) أن النسبة المئوية للإنتاج الخام في القطاع الخاص **PBP** تتراوح بين أقل قيمة **%26.4** محققة سنة **1995** وأعلى قيمة **%86.9** محققة سنة **1997** وهي تتردد في مدى يصل إلى **%60.5** بمتوسط حسابي بلغ **%49.5** وبانحراف معياري **%18.8** أي بمعامل اختلاف قدره ،**38.1** أما بالنسبة للقطاع العام فيتبين من نفس الشكل أن النسبة المئوية للإنتاج الخام في القطاع العام **PBE** قد عرفت ادني قيمة لها **%13.1** سنة **1997** وأعلى قيمة لها **%73.6** سنة **1995** وهي تتردد في نفس مدى سابقتها وبنفس الانحراف المعياري ولكن بمتوسط حسابي **%50.5** أي بمعامل اختلاف قدره .**37.3** كما يتبين من نتائج مصفوفة الارتباطات أن هذه المتغيرة مرتبطة بشكل قوي وموجب مع باقي المتغيرات بمستوى معنوية يزيد عن **0.01** باستثناء النسبة المئوية للفائض الصافي للاستغلال.

**.2-1 تطَور النسبة المئوية للاستهلاك الوسيط CI من اموع:** يتبين من الشكل (2) أن النسب المئوية للإستهلاكات الوسيطة في القطاع الخاص **CIP** تتراوح بين اقل قيمة **%26.5** محققة سنة **1991** وأعلى قيمة **%84.7** محققة سنة **1997** وذلك بمدى قدره **،%58.2** وبمتوسط حسابي **%50.2** وانحراف معياري **%17.7** أي بمعامل اختلاف .**35.2** أما بالنسبة لنظيرا في القطاع العام **CIE** فان هذه النسبة لها نفس المدى إلا أن اقل قيمة لها **%15.3** كانت سنة **1997** وأن أعلى قيمة لها **%73.5** كانت سنة **1991** ومنه فان معامل اختلافها بلغ **.%35.5** كما يتبين من نتائج مصفوفة الارتباطات أن هذه المتغيرة مرتبطة بشكل قوي وموجب مع باقي المتغيرات بمستوى معنوية يزيد عن **0.01** باستثناء النسبة المئوية للفائض الصافي للاستغلال.

**.3-1 تطَور النسبة المئوية للقيمة المضافة VAمن اموع:** نلاحظ في الشكل(3) أن النسبة المئوية للقيمة المضافة في القطاع الخاص **VAP** تتغير في مدى **%64.7** بين أقل قيمة **%24.8** مسجلة سنة **1995** وأعلى قيمة **%89.5** مسجلة سنة **1997** وكان متوسطها الحسابي **%49.1** وانحرافها المعياري **%22.3** ومنه فان معامل اختلافها بلغ **45.3** وبالمقابل فان النسبة المئوية للقيمة المضافة في القطاع العام **VAE**لها نفس المدى ونفس الانحراف المعياري إلا أن أقل قيمة لها **%10.5**

 **مقارنة أداء قطاع الجلود والأحذية العام والخاص في الاقتصاد الجزائري** مسجلة سنة **1995** وأن أعلى قيمة لها **%75.2** مسجلة سنة **1995** أما متوسطها الحسابي بلغ **%50.9** ومنه فان معامل اختلافها بلغ .**43.8** كما يتبين من نتائج مصفوفة الارتباطات أن هذه المتغيرة مرتبطة بشكل قوي وموجب مع باقي المتغيرات بمستوى معنوية يزيد عن **0.01** باستثناء النسبة المئوية للفائض الصافي للاستغلال.

**.4-1 تطَور النسبة المئوية لاستهلاك الأصول الثابتة CFF من اموع :** يتبين من الشكل(4) أن تطور النسب المئوية لاستهلاك الأصول الثابتة في القطاع الخاص **CFFP** يتغير في مدى **%66.9** وقد عرف أدني قيمة له وهي **%2.4** سنة **1983** وأعلى قيمة وهي **%69.3** سنة **1997** وذلك بمتوسط حسابي قدره **%27.2** وانحراف معياري قدره **%14.6** أي بمعامل اختلاف بلغ ،**53.5** وعلى العكس من ذلك فان تطور النسب المئوية لاستهلاك الأصول الثابتة **في** القطاع العام **CFFE**فمع احتفاظه بنفس المدى ونفس الانحراف المعياري إلا أن قيمته الدنيا كانت **%30.7** وذلك سنة **1997** أما قيمته القصوى وهي **%97.6** سجلت سنة **1983** وبلغ متوسطه الحسابي **%72.8** ومنه فان معامل اختلافه وصل إلى .**20.0** كما يتبين من نتائج مصفوفة الارتباطات أن هذه المتغيرة مرتبطة بشكل قوي وموجب مع باقي المتغيرات بمستوى معنوية يزيد عن **0.01** باستثناء النسبة المئوية للفائض الصافي للاستغلال، وأن ارتباطها مع النسبة المئوية للضرائب المرتبطة بالإنتاج كان عند مستوى دلالة .**0.33**

**.5-1 تطَور النسبة المئوية للدخل الداخلي RI من اموع :** نلاحظ من خلال الشكل(5) أن النسبة المئوية للدخل الداخلي من اموع في القطاع الخاص **RIP** تتراوح بين أقل قيمة **%26.7** محققة سنة **1982** وأعلى قيمة **%91.0** محققة سنة **2007** وهي تتردد في مدى يصل إلى **%64.3** بمتوسط حسابي بلغ **%51.8** وبانحراف معياري **%23.5** أي بمعامل اختلاف قدره .**45.3** أما بالنسبة للقطاع العام فيتبين من نفس الشكل أعلاه أن النسبة المئوية **للدخل الداخلي من اموع** في القطاع العام **RIE** قد عرفت أدنى قيمة لها **9.0 %** سنة **2007** وأعلى قيمة لها **%73.3** سنة **1982** وهي تتردد في نفس مدي سابقتها وبنفس الانحراف المعياري ولكن بمتوسط حسابي **%48.2** أي بمعامل اختلاف قدره .**48.7** كما يتبين من نتائج مصفوفة الارتباطات أن هذه المتغيرة مرتبطة بشكل قوي وموجب مع باقي المتغيرات بمستوى معنوية يزيد عن **0.01** باستثناء النسبة المئوية للفائض الصافي للاستغلال.

**.6-1 تطَور النسبة المئوية للضرائب غير المباشرة المرتبطة بالإنتاج من اموع :** أما من الشكل(6) فيمكن ملاحظة أن النسبة المئوية للضرائب غير المباشرة المتعلقة بالإنتاج في القطاع الخاص **ILPP** تتراوح بين أقل قيمة **%21.8** محققة سنة **1995** وأعلى قيمة **%85.4** محققة سنة **1997** وهي تتردد في مدى يصل إلى **%63.5** بمتوسط حسابي بلغ **%54.5** وبانحراف معياري **%14.3** أي بمعامل اختلاف قدره .**26.2** أما بالنسبة للقطاع العام فيتبين من نفس الشكل أعلاه أن النسبة المئوية للضرائب المتعلقة بالإنتاج **من اموع ILPE** قد عرفت أدنى قيمة لها **%14.6** سنة **1997** وأعلى قيمة لها **%78.2** سنة **1995** وهي تتردد في نفس مدي سابقتها وبنفس الانحراف المعياري ولكن بمتوسط حسابي **%45.5** أي بمعامل اختلاف قدره .**31.4** كما يتبين من نتائج مصفوفة الارتباطات أن هذه المتغيرة مرتبطة بشكل قوي وموجب مع باقي المتغيرات بمستوى معنوية يزيد عن  $0.01$  باستثناء النسبة المئوية للفائض الصافي للاستغلال.

**.7-1 تطَور النسبة المئوية لتعويضات الأجراء RS من اموع:** يتبين من الشكل(7) أن تطور النسب المئوية لتعويضات الإجراء من اموع في القطاع الخاص**RSP** تتغير في مدى **%57.6** وقد عرف أدني قيمة له وهي **%17.1** سنة **1998** وأعلى قيمة وهي **%74.7** سنة **1997** وذلك بمتوسط حسابي قدره **%35.4** وانحراف معياري قدره **%14.6** أي بمعامل اختلاف بلغ ،**41.3** وعلى العكس من ذلك فان تطور النسب المئوية لتعويضات الإجراء من اموع في القطاع العام **RSE** فمع احتفاظها بنفس المدى ونفس الانحراف المعياري إلا أن قيمتها الدنيا كانت **%25.3** محققة سنة ،**1997** أما قيمتها القصوى وهي **%82.9** سجلت سنة **1998** وبلغ متوسطها الحسابي**%64.6** ومنه فان معامل اختلافها وصل إلى .**22.6** كما يتبين من نتائج مصفوفة الارتباطات أن هذه المتغيرة مرتبطة بشكل قوي وموجب مع باقي المتغيرات بمستوى معنوية يزيد عن **0.01** باستثناء النسبة المئوية للفائض الصافي للاستغلال.

 **مقارنة أداء قطاع الجلود والأحذية العام والخاص في الاقتصاد الجزائري .8-1 تطَور النسبة المئوية للفائض الصافي للاستغلال ENE من اموع :** نلاحظ في الشكل(8) أن منحنى النسبة المئوية للفائض الصافي للإستغلال في القطاع الخاص **ENEP** تتغير قيمه على مدى **%2479.9** وذلك بين القيمتين الدنيا **- %815.3** وهي قيمة سالبة مسجلة سنة **1984** والقصوى **%1664.5** مسجلة سنة ،**1989** وأن متوسطها الحسابي هو **%85.7** وانحرافها المعياري **،%327.6** أي بمعامل اختلاف قدره **382.5** وهو أعلى من أي معامل اختلاف مسجل على جميع المتغيرات المدروسة. كما نلاحظ أن منحنى مثيلتها في القطاع العام **ENEE** يسلك سلوكا معاكسا حيث سجل أقل قيمة له **- %1564.5** وهي قيمة سالبة وذلك سنة ،**1989** وأعلى قيمة **%915.3** سنة **1984** بمتوسط حسابي **%14.3** وبنفس مدى وانحراف معيار هذه المتغيرة في القطاع الخاص ولكن بمعامل اختلاف .**2283.7** كما يتبين من نتائج مصفوفة الارتباطات أن هذه المتغيرة غير مرتبطة بأي متغيرة من متغيرات الدراسة.

**نتيجة:** نستنتج من التحليل أعلاه وبالنظر إلى القيم المحسوبة لمعامل الاختلاف لمتغيرات القطاع العام أنّ هذه الأخيرة اتسمت بالتجانس، خلافا لمثيلاقما في القطاع الخاص حيث عرفت تقلبات عنيفة خلال فترة الدراسة.

**-2 اختبار دلالة الفروق في الأداء بين القطاعين وتقدير دالّة التمييز:** نسعى في هذه الفقرة إلى اختبار مدى وجود فروق في الأداء بين القطاع الخاص والقطاع العام، وما مدى دلالة هذا الاختلاف**؟** ولصالح أي قطاع**؟** وما هي مسؤولية كل متغيرة في هذا الفرق في أداء القطاعين العام والخاص**؟**

**.1-2 اختبار دلالة الفروق في الأداء بين القطاعين العام والخاص:** سوف نستخدم لهذا الغرض اختبار فرضية حول متوسطين مرتبطين، ذلك أن البيانات المستخدمة في هذا البحث تعتبر لنفس المتغير تحت ظرفين مختلفين؛ أي هي لأزواج متوافقة من الحالات. ويتخذ القرار بالشكل التالي: نختبر الفرضية الابتدائية (فرضية العدم:  $\overline{X}_F = \overline{X}_E$  ) بأن الفرق بين كل زوج من البيانات (القياسات) معدوم، ضد الفرضية البديلة بأن هذا الفرق غير معدوم (الفرضية البديلة: <sup>1</sup>*H* ( وهو لصالح البيانات ذات المتوسط الأكبر؛ حيث *<sup>P</sup> X <sup>E</sup> X<sup>P</sup> X :*  يشير إلى متوسط المتغيرة المدروسة في حالة القطاع الخاص، وأن  $\bar{X_{_E}}$  يشير إلى متوسط المتغيرة المدروسة في حالة القطاع العام.

 يبين الجدول(5) نتائج المعالجة، بالنظر إلى العمود (tailed2- (.Sig حيث تشير قيمه إلى احتمال قبول فرضية العدم إلَّا أن القرار هو قبول الفرضية البديلة التي تقر بوجود فروقا ذات دلالة إحصائية بين الثنائيتين، متوسط النسبة المئوية للمساهمة في استهلاك الأصول الثابتة ومتوسط النسبة المئوية للمساهمة في تعويضات الأجراء، وأنّ هذا الفرق هو لصالح القطاع العام. بينما تتساوى المتوسطات بالنسبة لباقي أزواج المتغيرات الأخرى.

**نتيجة :** نستنتج من هذا أن كلا من القطاع العام والقطاع الخاص يساهمان في إجمالي الاستهلاك الوسيط ويحققان إنتاجا خاما وقيمة مضافة مناصفة. إلّا أن القطاع العام يفوق في المتوسط عن القطاع الخاص في اهتلاك الأصول الثابتة وتعويضات الأجراء وتفسير هذه النتيجة هي أن القطاع العام يستخدم يد عاملة أكثر لهيمنته على القطاع

**.2-2 نتائج التحليل العاملي التمييزي:** من أهداف هذه الطريقة، تحديد مجموعة المتغيرات المُفسرة والتي لها المقدرة أكثر من بين تلك المقترحة في التحليل على تحقيق التمايز وذلك عن طريق تقدير دوال التمييز التي تستخدم في تصنيف المشاهدات الجديدة في أحد أصناف المتغيرة التابعة<sup>1</sup>. وفي هذا فإنّنا نمدف إلى الإجابة على ما يلي:

– ما هي من بين المتغيرات المقترحة تلك التي تُعدُّ مسؤولة على التمييز بين قطاع الجلود والأحذية العام وقطاع الجلود والأحذية الخاص بالنظر إلى مساهمة كل منهما في إجمالي كل متغيرة من متغيرات حساب الإنتاج وحساب الإستغلال الحاصلة داخل القطاع؟ - ما هي درجة تدخل كل متغيرة في هذا التمييز؟

**1.2.2 اختبار تحقق الفرضيات الأساسية لطريقة التحليل التمييزي:** أهم افتراضات هذه الطريقة هو أن تتبع المتغيرات المستقلة التوزيع الطبيعي لكل فئة من فئات المتغير التابع.

 **مقارنة أداء قطاع الجلود والأحذية العام والخاص في الاقتصاد الجزائري** -**اختبار التوزيع الطبيعي:** عند تطبيق اختبار Smirnov-Kolmogrov نحصل على الجدول(6) المُقَسم إلى جزأَين: القطاع العام 1=disc والقطاع الخاص 2=disc**.** فبالنظر إلى قيم سطر (tailed2.(.Sig ، فإنَّ المتغيرات اللاتي تتبع التوزيع الطبيعي هي تلك التي لها 0.05 *tailed* 2.*Sig* ، وعليه فإنه لا يمكن رفض أن جميع متغيرات الدراسة تتبع التوزيع الطبيعي باستثناء النسبة المئوية للمساهمة في الفائض الصافي للاستغلال للقطاعين، ومع ذلك فإنَّ" التحليل التمييزي يعطي نتائج صادقة نسبيا في ضوء الخطأ من النوع الأول"<sup>2</sup>.

**3**–ا**ختبار تساوي المتوسطات**: تشير إحصاءات الجدول (7) إلى فروق دالة إحصائيا بين متوسطات خمس متغيرات من<br>متغيرات الدراسة المقترحة <sup>3</sup>، أي ما نسبته 62.5% في المحموعتين وهي تلك المتغيرات المصحوبة بمستوى دلالة يزيد عن 5%. **اختبار تساوي المتوسطات:** تشير إحصاءات الجدول (7) إلى فروق دالة إحصائيا بين متوسطات خمس متغيرات من

-**اختبار Box لتساوي التغاير في اتمع**: تشير إحصاءات الجدول (8) إلى عدم وجود فروق دالة في مصفوفة التغاير للمجموعتين الجزئيتين – القطاع العام والقطاع الخاص- ذلك أن : 0.05 1 *Sing* في اختبار Box de M **،** أما معطيات الجدول (9) فهي لغرض تحديد أي من المحموعات الجزئية تختلف مصفوفة تغايرها عن بقية المحموعات الجزئية **4** الأخرى ، وتتأكد نتائج الجدول (8) التي تدل على تجانس التغاير.

**2.2.2 تقدير دالة التمييزي:** -من معطيات الجدول (10) نجد: أن عدد الخطوات حيث تتقارب الخوارزمية هو ست عشرة خطوة.

والمتغيرة المدرجة في التحليل عند كل خطوة هي تلك التي تؤدي إلى أقصى تخفيض في قيمة إحصاءة de Lambda Wilks حيث حيث استبعد من التحليل متغيرتين هما على الترتيب النسبة المئوية للمساهمة في إجمالي استهلاك الأصول الثابتة والنسبة المئوية للمساهمة في إجمالي الاستهلاك الوسيط.

-وتدلُّ معطيات الجدول (11) إلى وجود دالَّة تمييز واحدة فقط وهذا بسبب وجود مجموعتين جزئيتين، وأنَّ مقدار القيمة الذاتية بلغ Valeurs propres=12,917 وأن العلاقة بين الدرجات التمييزية وفئات المتغيرة التمييزية والمعبر عنها بواسطة  $\frac{12.917}{1+12.917} = 0.9634$  الارتباط القانوني بلغت  $\frac{12.917}{12.917}$  *canonique Corrélation*وأن النسبة المئوية من إجمالي التباين التي تعزى إلى دالة التمييز المقدرة هي .%100

–كمية التشتت غير المفسَّرة في الدرحات التمييزية مُبيَّنة في قيمة المعا<br>(12)، والتناسب يكون عكسيا بين قيمة هذا المعامل وجودة نتائج التحليل كمية التشتت غير المُفَسرة في الدرجات التمييزية مبينة في قيمة المعامل 0.072 *deWilks Lambda* من الجدول **5 .**

-المعاملات المعيارية لدالة التمييز المقدرة التي تفيد في تحديد أثر كل متغيرة في هذا التمييز، وهي النسبة المئوية للمساهمة في إجمالي الإنتاج الخام و النسبة المئوية للمساهمة في إجمالي الضرائب المرتبطة بالإنتاج تتميز بسلوك معاكس مع المتغيرتين الموجبتين النسبة المئوية للمساهمة في إجمالي تعويضات الأجراء و النسبة المئوية للمساهمة في إجمالي الفائض الصافي للاستغلال ، من الجدول (13)

2.577\* 0.917\* 3.378\* 0.453\* .......... 1<sup>1</sup> . *Z PBEP ILPEP RSEP ENEEP éq*

-تشير معطيات الجدول (14) إلى معاملات دالة التمييز القانونية المقدرة، وتستخدم هذه الدالة في عملية التنبؤ عند ظهور مشاهدات جديدة ويصاغ نموذج التنبؤ كالتالي:

 $Z_2 = -1.571 - 0.137 * PBEP - 0.064 * ILPEP + 0.231 * RSEP + 0.001 * ENEEP$ .........(éq2)

 -تشير معطيات الجدول (15) إلى معاملات دالة التمييز القانونية المقدرة، وتستخدم هذه الدالة في عملية التنبؤ عند ظهور مشاهدات جديدة ويصاغ نموذج التنبؤ كالتالي:

> 0 031 0 022 0 013 0 008 ........... 3  *. \*ENEEP . \*VAEP . \*CIEP . \*PBEP éq*  $Z_3 = +0.473*CFFEP + 0.282*RSEP - 0.090*ILPEP - 0.070*RIEP$ كما يتبين من الجدول أيضا المتغيرات المستبعدة من التحليل وهي تلك الموسومة الحرف **a**.

العدد السابع - <sup>227</sup> -

 **مقارنة أداء قطاع الجلود والأحذية العام والخاص في الاقتصاد الجزائري** - تشير معطيات الجدول (16) أدناه إلى متوسط الدرجات التمييزية لدى كل فئة من فئات المتغير التمييزي، وتؤكد النتائج أن الفئتين تقعان في جهتين متعاكستين من بعضهما البعض، ذلك أن: \* فاصلة مركز ثقل اموعة الأولى (القطاع العام) على المحور العاملي هي : (3.541) \* فاصلة مركز ثقل اموعة الثانية (القطاع الخاص) على المحور العاملي هي : (3.541-) : حيث ، Fisherلـ المنسوبتين الخطيتين التمييز دالتي) 17 (الجدول معطيات في نجد التصنيف إحصائيات ومن-20.480 0.728 \*0.104 \*1.253 \*0.008 \*.... 4 <sup>1</sup> *FDLF PBEP ILPEP RSEP ENEEP éq*

9.354 0.241\* 0.351\* 0.383\* 0.002\* ............. 5 <sup>2</sup> *FDLF PBEP ILPEP RSEP ENEEP éq*

 وفي معطيات الجدول (18) يشير في جزئه **(**Original **(**إلى نتائج التصنيف، وهي تدلُّ على جودة التنبؤ بتصنيف مشاهدات الفئتين باستخدام التحليل التمييزي. وأن المحموع الكلي للمشاهدات البالغ أربع وستين مشاهدة تَمَّ تصنيفها تصنيفا صحيحا بنسبة 100%. أمّا الجزء (Validé-croisé) من نفس الجدول، فهو مخصص لنتائج أحد الاختبارات الإحصائية المشاهدات جميع تصنيف إلى دف التي) Classification par élimination ; Leave-one-out classification ) باستثناء مشاهدة واحدة تترك دون تصنيف، ثم تصنف المشاهدة المتروكة فيما بعد. وتتكرر هذه العملية حتى يتم ترك جميع المشاهدات مرة واحدة، ونتيجة هذا الاختبار تبين مدى جودة التصنيف المرتكز على هذه الخوارزمية، وعليه يمكن استخدام **6** النتائج لتقدير مدى جودة التصنيف باستخدام جميع المشاهدات إذا اخترنا عينة جديدة **.**

 ولغرض التنبؤ نستخدم المعادلة 3*éq* المبينة أعلاه، ويكون القرار بالنظر إلى موقع درجة المشاهدة الجديدة من االين الموضحين في الجدول(19) أدناه كالتالي:

-تصنف المشاهدة الجديدة ضمن مجموعة القطاع العام إذا كانت الدرجة المقدر ة *Score* :  $Score \in [1.53967 \; ; \; 6.11281]$ 

-تصنف المشاهدة الجديدة ضمن مجموعة القطاع الخاص إذا كانت الدرجة المقدر ة *Score* :  $Score = [-6.11281; -1.53967]$ 

**-3 التحليل باستخدام المركبات الأساسية:** توصلنا في العنصرين السابقين 1و2 أعلاه من هذا البحث أن القطاع العام يساهم في المتوسط بنسبة أكبر في تشكيل متغيرات حساب الإنتاج وحساب الاستغلال، ونحاول في هذا الجزء التعرف على تشكيلة المتغيرات المكونة للمحاور العاملية من ناحية، ومن ناحية أخري محاولة لفهم تطور سلوك هذه المساهمة لكل قطاع **7** خلال فترة الدراسة .

**.1-3 اختبار تحقق فرضيات التحليل العاملي إلى مركبات أساسية**:

أ- الفرضية الأولى أن تختلف القيمة المطلقة لمحدد مصفوفة معاملات الارتباط عن الصفر، وهي فرضية محققة حيث: -009E3,37 = Déterminant مما يدل على سلامة معطيات ونتائج التحليل.

ب- الفرضية الثانية لهذا التحليل وهي أن لا تقل قيمة مؤشر (O-M-K (عن .%50 وهذا محقق في الجدول (20) حيث بلغت قيمته 0,747، مما يدل على كفاية العينة موضوع الدراسة. كما تظهر نتيجة اختبار Bartlett دالة، ويُعدُّ هذا مؤشرا لاختلاف مصفوفة الارتباط عن مصفوفة الوحدة، بمعنى أنه توجد تباينات مشتركة بين متغيرات الدراسة تشكل مجموعة العوامل الخفية، وهو ما نسعى إلى الكشف عنه.

ج- الفرضية الثالثة كفاية العينة لكل متغير من متغيرات الدراسة، محققة في نتائج الجدول (21) Image-Anti- Matrices، إذا تتبعنا الأرقام المؤشر عليها بالحرف (a (في القطر الرئيسي لمصفوفة المعاملات الصورية نجد أن 87.5 % من

 **مقارنة أداء قطاع الجلود والأحذية العام والخاص في الاقتصاد الجزائري** المتغيرات ذات معامل ارتباط صوري لا يقلُّ عن ،0.50 مما يدل على استيفاء هذه النسبة من المتغيرات لفرضية كفاية العينة لكل متغير.

**.2-3 جودة تمثيل المتغيرات**: المطلوب هو تحديد الحد الأدنى من المتغيرات لها القدرة على تمثيل كافة المتغيرات الأولية المقترحة، والسؤال المطروح، ما مدى جودة التمثيل لهذه المتغيرات**؟**

يبين الجدول(22) جودة تمثيل المتغيرات انطلاقا من معاملات الارتباط المتعدد وكذا مقدار التباينات المشتركة بين المتغيرات. وهكذا، تبدوا متغيرات الدراسة ذات جودة عالية للتمثيل.

**.3-3 استخراج القيم الذاتية**: تشير القيمة الذّاتية إلى كمية التباين المفسر في المتغيرات من قبل العامل الذي ارتبطت به، في هذه الدراسة إكتفينا بالقيمتْين الذاتيَّتيْن الأولى والثانية فقط من بين ثماني قيم ذاتية ناتجة<sup>8</sup>، وهذا سيكون لدينا محوريْن عاملي<u>َيْن</u> أساسيين أيضا لهما قدرة تفسير %83,995 حسب الجدول (23) ، حيث تتوزع في العامل الأول بنسبة 69,575 % من التشتت الإجمالي، تُقابلها أعلى قيمة ذاتية وهي 5,566  $\lambda_{\rm l} = 5,566$  وفي العامل الثاني بنسبة 14,420 % من التشتت الإجمالي، . تُقابلها القيمة الذاتية التالية مباشرة وهي  $\lambda_2=1.1$  .

**.4-3 تسمية العوامل المستخرجة:** يمكن أن نقدم محاولة لوصف العاملين المستخلصين من هذا التحليل انطلاقا من مصفوفة العوامل بعد تدوير المحاور، باعتبارهما المفسرين لأهمية قطاع الجلود والأحذية العام.

-1نلاحظ أن العامل الأول يستحوذ على جميع المتغيرات باستثناء النسبة المئوية للمساهمة في الفائض الصافي للاستغلال.

-2كما نلاحظ أن العامل الثاني مفسر فقط النسبة المئوية للمساهمة في الفائض الصافي للاستغلال.

وعليه، يمكن القول بأن أهمية قطاع الجلود والأحذية العام تظهر من خلال مساهمته في الإنتاج وعوامل الإنتاج ومساهمته في الموارد المالية الناتجة عن العملية الإنتاجية. ويوضحه الشكل (09).

**.5-3 تلخيص سنوات الدراسة في عدد محدود من اموعات الجزئية:** بواسطة طريقة التصنيف الهرمي نحاول في هذه الفقرة أن نقدم إجابة على السؤال التالي: هل يُمكن أن نُلخِّص سنوات الدراسة في عدد محدود من المحموعات الجزئيّة؟ الهدف من هذا هو تحديد مجموعة السنوات المتشاة بالنظر إلى متغيرات الدراسة.

لهذا الغرض وانطلاقا من النتائج الحاصلة في الفقرة السابقة، نتتبع طريقة التحليل العنقودي الهرمي، والنتائج مبينة في مخطط الشجرة Dendrogram using Complete Linkage الشكل (10). إذا قبلنا بمجموعتين، فإنَّ المجموعة الأولى تضمّ جميع السنوات باستثناء سنة 1998، وإذا قبلنا بثلاث مجموعات فإن جميع السنوات مصنفة في المحموعة الأولى باستثناء سنة 1988 المصنفة بمفردها في اموعة الثانية وسنة **1998** في اموعة الثالثة بمفردها أيضا، وهكذا الحال إذا في حالة أربع أو خمس مجموعات، وعليه فإن النتيجة هي أن أداء القطاع واحد بالنسبة لفترة الدراسة الممتدة من سنة **1974** إلى سنة **.2007** 

### **خاتمة:** نخلص من خلال نتائج المعالجة السابقة إلى ما يلي :

**-1**نستنتج من التحليل أعلاه وبالنظر إلى القيم المحسوبة لمعاملات الاختلاف لمتغيرات القطاع العام أنّ هذه الأخيرة اتسمت بعدم التجانس، حيث عرفت تقلبات عنيفة خلال فترة الدراسة.

-2 نستنتج من هذا أن كلا من القطاع العام والقطاع الخاص يساهمان في إجمالي الاستهلاك الوسيط ويحققان إنتاجا خاما وقيمة مضافة مناصفة. إلّا أن القطاع العام يفوق في المتوسط عن القطاع الخاص في اهتلاك الأصول الثابتة وتعويضات الأجراء وتفسير هذه النتيجة هي أن القطاع العام يستخدم يد عاملة أكثر لهيمنته على القطاع.

-3 بالرغم من فترة الدراسة التي تعتبر طويلة نسبيا والممتدة من سنة **1974** إلى سنة ،**2007** إلا أن السلوك العام لأداء قطاع الجلود والأحذية سواء القطاع العام أو القطاع الخاص لا يمكن أن نعتبره قد تأثر بالتغيرات التي عرفها الاقتصاد الجزائري.

#### **ملحق الجداول والأشكال البيانية**

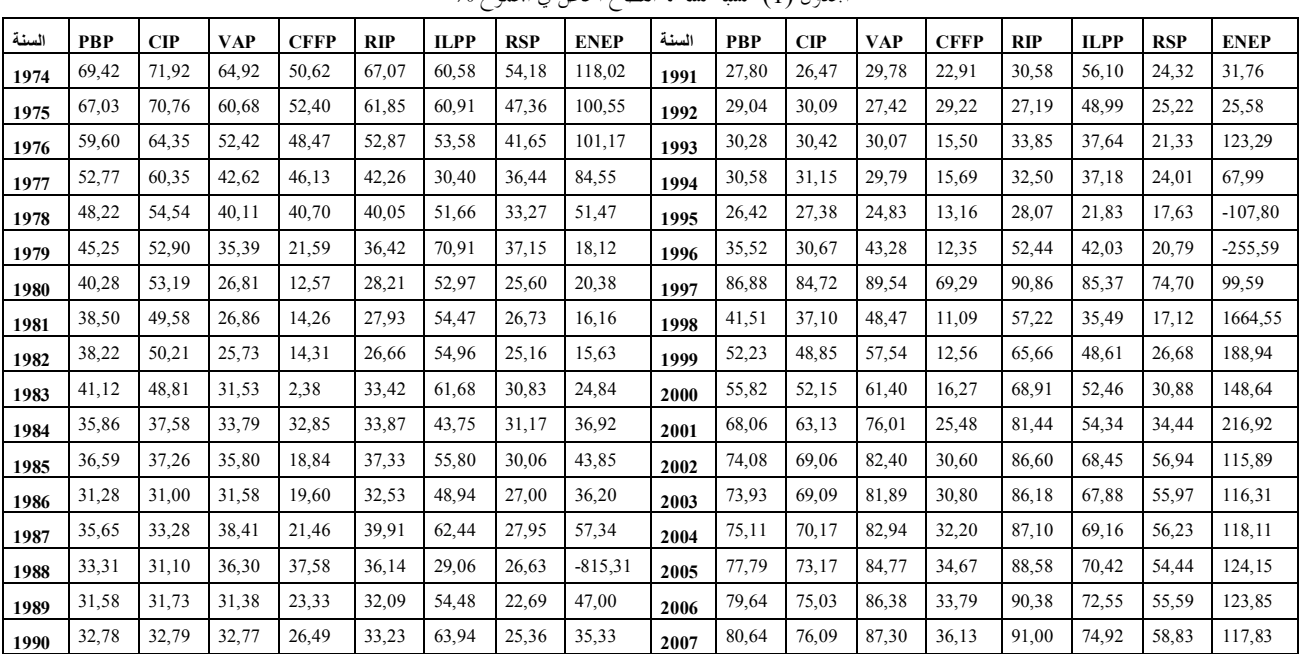

الجدول (1) نسبة مساهمة القطاع الخاص في المجموع %

المرجع :محسوبة انطلاقا من بيانات :

1- Collections Statistiques, Série E: Statistiques Économiques , N° 131,

 **مقارنة أداء قطاع الجلود والأحذية العام والخاص في الاقتصاد الجزائري**

2- RETROSPECTIVE DES COMPTES ECONOMIQUES DE 1963 A 2005, ONS, Alger, Novembre 2006 ;

3- http://www.ons.dz/-Compte-de-production-et-compte-d-.html?debut\_articles=10#pagination\_articles

 **مقارنة أداء قطاع الجلود والأحذية العام والخاص في الاقتصاد الجزائري**

 $\%$  الجدول (2) نسبة مساهمة القطاع العام في المجموع  $\%$ 

|       |       |            |            |             |            |             | しブー<br>ا کیا |             |       |            | $(-)$ $-$  |            |             |            |             |            |             |
|-------|-------|------------|------------|-------------|------------|-------------|--------------|-------------|-------|------------|------------|------------|-------------|------------|-------------|------------|-------------|
| السنة | PBE   | <b>CIE</b> | <b>VAE</b> | <b>CFFE</b> | <b>RIE</b> | <b>ILPE</b> | <b>RSE</b>   | <b>ENEE</b> | السنة | <b>PBE</b> | <b>CIE</b> | <b>VAE</b> | <b>CFFE</b> | <b>RIE</b> | <b>ILPE</b> | <b>RSE</b> | <b>ENEE</b> |
| 1974  | 30,58 | 28,08      | 35,08      | 49,38       | 32,93      | 39,42       | 45,82        | $-18,02$    | 1991  | 72,20      | 73,53      | 70,22      | 77,09       | 69,42      | 43,90       | 75,68      | 68,24       |
| 1975  | 32,97 | 29,24      | 39,32      | 47,60       | 38,15      | 39,09       | 52,64        | $-0,55$     | 1992  | 70,96      | 69,91      | 72,58      | 70,78       | 72,81      | 51,01       | 74,78      | 74,42       |
| 1976  | 40,40 | 35,65      | 47,58      | 51,53       | 47,13      | 46.42       | 58,35        | $-1,17$     | 1993  | 69,72      | 69,58      | 69.93      | 84,50       | 66,15      | 62,36       | 78,67      | $-23,29$    |
| 1977  | 47,23 | 39,65      | 57,38      | 53,87       | 57,74      | 69,60       | 63,56        | 15,45       | 1994  | 69,42      | 68,85      | 70,21      | 84,31       | 67,50      | 62,82       | 75,99      | 32,01       |
| 1978  | 51,78 | 45,46      | 59,89      | 59,30       | 59,95      | 48,34       | 66,73        | 48,53       | 1995  | 73,58      | 72,62      | 75,17      | 86,84       | 71,93      | 78,17       | 82,37      | 207,80      |
| 1979  | 54,75 | 47,10      | 64.61      | 78,41       | 63,58      | 29,09       | 62,85        | 81,88       | 1996  | 64,48      | 69,33      | 56,72      | 87,65       | 47,56      | 57,97       | 79,21      | 355,59      |
| 1980  | 59,72 | 46,81      | 73,19      | 87,43       | 71,79      | 47,03       | 74,40        | 79,62       | 1997  | 13,12      | 15,28      | 10,46      | 30,71       | 9,14       | 14,63       | 25,30      | 0,41        |
| 1981  | 61,50 | 50,42      | 73,14      | 85,74       | 72,07      | 45,53       | 73,27        | 83,84       | 1998  | 58,49      | 62,90      | 51,53      | 88,91       | 42,78      | 64,51       | 82,88      | $-1564,55$  |
| 1982  | 61,78 | 49,79      | 74,27      | 85,69       | 73,34      | 45,04       | 74,84        | 84,37       | 1999  | 47,77      | 51,15      | 42,46      | 87,44       | 34,34      | 51,39       | 73,32      | $-88,94$    |
| 1983  | 58,88 | 51,19      | 68,47      | 97,62       | 66,58      | 38,32       | 69,17        | 75,16       | 2000  | 44,18      | 47,85      | 38,60      | 83,73       | 31,09      | 47,54       | 69,12      | $-48,64$    |
| 1984  | 64,14 | 62,42      | 66,21      | 67,15       | 66,13      | 56,25       | 68,83        | 63,08       | 2001  | 31,94      | 36,87      | 23,99      | 74,52       | 18,56      | 45,66       | 65,56      | $-116,92$   |
| 1985  | 63,41 | 62,74      | 64.20      | 81,16       | 62,67      | 44,20       | 69,94        | 56,15       | 2002  | 25,92      | 30.94      | 17,60      | 69.40       | 13,40      | 31,55       | 43.06      | $-15,89$    |
| 1986  | 68,72 | 69,00      | 68,42      | 80,40       | 67,47      | 51,06       | 73,00        | 63,80       | 2003  | 26,07      | 30,91      | 18,11      | 69,20       | 13,82      | 32,12       | 44,03      | $-16,31$    |
| 1987  | 64,35 | 66,72      | 61,59      | 78,54       | 60,09      | 37,56       | 72,05        | 42,66       | 2004  | 24,89      | 29,83      | 17,06      | 67,80       | 12,90      | 30,84       | 43,77      | $-18, 11$   |
| 1988  | 66.69 | 68.90      | 63.70      | 62,42       | 63,86      | 70,94       | 73,37        | 915,31      | 2005  | 22,21      | 26,83      | 15,23      | 65,33       | 11,42      | 29,58       | 45,56      | $-24,15$    |
| 1989  | 68,42 | 68,27      | 68,62      | 76,67       | 67,91      | 45,52       | 77,31        | 53,00       | 2006  | 20,36      | 24,97      | 13,62      | 66,21       | 9,62       | 27,45       | 44,41      | $-23,85$    |
| 1990  | 67,22 | 67,21      | 67,23      | 73,51       | 66,77      | 36,06       | 74,64        | 64,67       | 2007  | 19,36      | 23,91      | 12,70      | 63.87       | 9.00       | 25,08       | 41,17      | $-17,83$    |

المرجع :محسوبة انطلاقا من بيانات :

1- Collections Statistiques, Série E: Statistiques Économiques , N° 131,

2- RETROSPECTIVE DES COMPTES ECONOMIQUES DE 1963 A 2005, ONS, Alger, Novembre 2006 ;

3- http://www.ons.dz/-Compte-de-production-et-compte-d-.html?debut\_articles=10#pagination\_articles

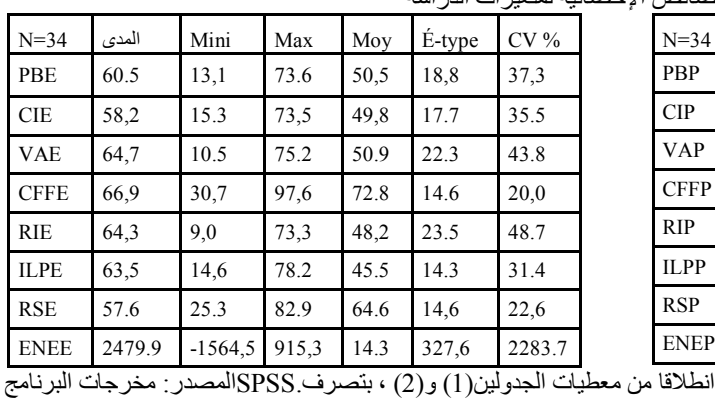

الجدول (3) یمثل الخصائص الإحصائیة لمتغیرات الدراسة

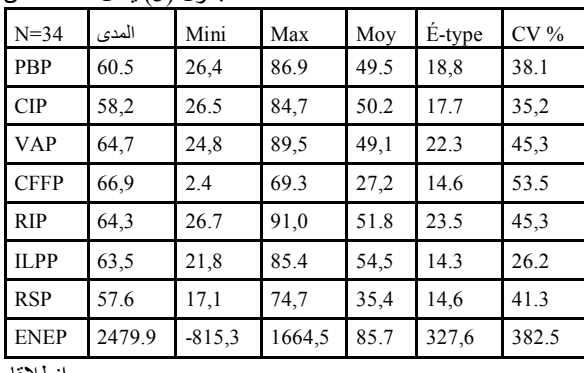

الشكل(1) تطور النسب المئویة للإنتاج الخام من المجموع

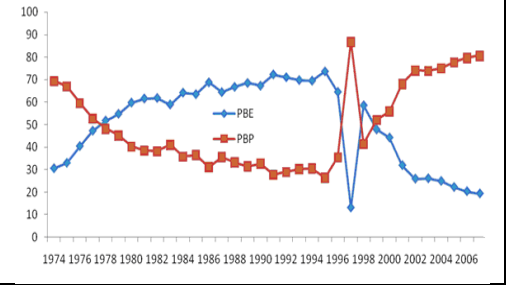

مرسومة انطلاقا من بيانات الجدولین(1) و(2)

الجدول (4) مصفوفة معاملات الارتباط لـ(a (Pearson

|             |           |            |            |             | $-$        |             |            |          |
|-------------|-----------|------------|------------|-------------|------------|-------------|------------|----------|
| $N = 34$    | PBE       | <b>CIE</b> | <b>VAE</b> | <b>CFFE</b> | <b>RIE</b> | <b>ILPE</b> | <b>RSE</b> | IEE      |
| PBE         | 1,000     | $0.960**$  | $0.958**$  | $0.614**$   | $0.937**$  | $0.678**$   | $0.929**$  | 0,150    |
| <b>CIE</b>  | $0.960**$ | 1,000      | $0.841**$  | $0.623**$   | $0.808**$  | $0.677**$   | $0.905**$  | 0,111    |
| VAE         | $0.958**$ | $0.841**$  | 1.000      | $0.529**$   | $0.995**$  | $0.626**$   | $0.870**$  | 0,182    |
| <b>CFFE</b> | $0.614**$ | $0.623**$  | $0.529**$  | 1,000       | $0.460**$  | $0.367*$    | $0.726**$  | $-0,136$ |
| <b>RIE</b>  | $0.937**$ | $0.808**$  | $0.995**$  | $0.460**$   | 1,000      | $0.589**$   | $0.824**$  | 0,222    |
| <b>ILPE</b> | $0.678**$ | $0.677**$  | $0.626**$  | $0.367*$    | $0.589**$  | 1,000       | $0.757**$  | 0,034    |
| <b>RSE</b>  | $0.929**$ | $0.905**$  | $0.870**$  | $0.726**$   | $0.824**$  | $0.757**$   | 1,000      | $-0,020$ |
| <b>ENEE</b> | 0,150     | 0,111      | 0,182      | $-0,136$    | 0,222      | 0,034       | $-0.020$   | 1,000    |
|             |           |            |            |             |            |             |            |          |

\*\*. Correlation is significant at the 0.01 level (2-tailed).

المصدر: مخرجات البرنامج SPSS انطلاقا من معطیات الجدولین(1) و(2) بتصرف.

مجلّة البديل الاقتصادي

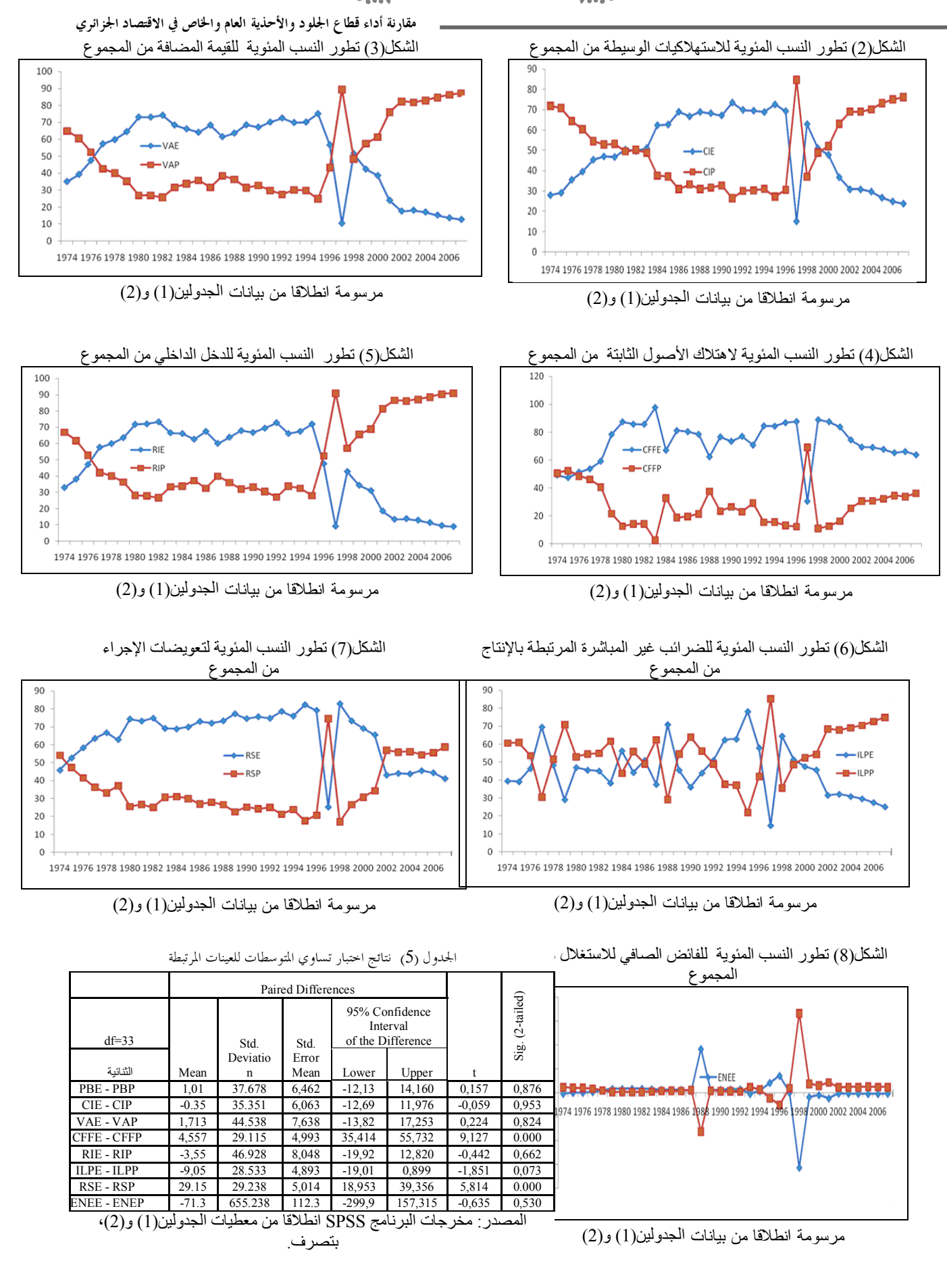

العدد السابع - <sup>232</sup> -

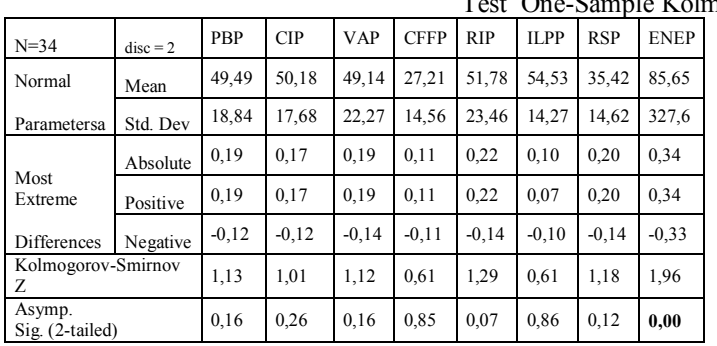

 **مقارنة أداء قطاع الجلود والأحذية العام والخاص في الاقتصاد الجزائري**

Test One-Sample Kolmogorov-Smirnov (6) الجدول

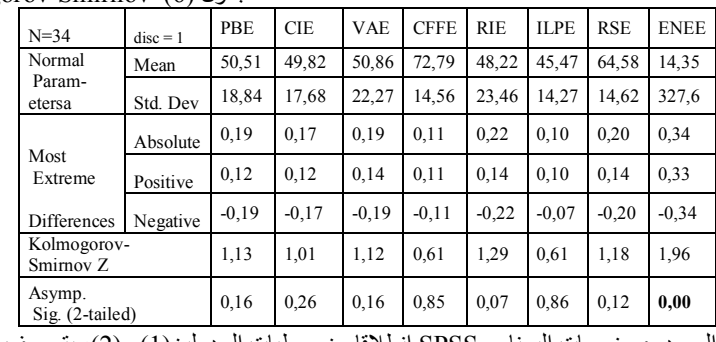

المصدر: مخرجات البرنامج SPSS انطلاقا من معطیات الجدولین(1) و(2)، بتصرف.

Résultats du test (8)الجدول

Tests d'égalité des moyennes des groupes (7) الجدول

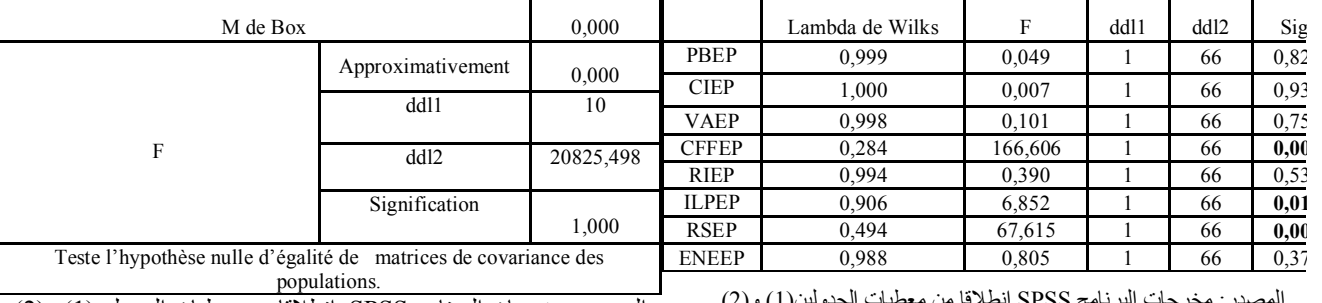

المصدر: مخرجات البرنامج SPSS انطلاقا من معطیات الجدولین(1) و(2)

المصدر: مخرجات البرنامج SPSS انطلاقا من معطیات الجدولین(1) و(2)

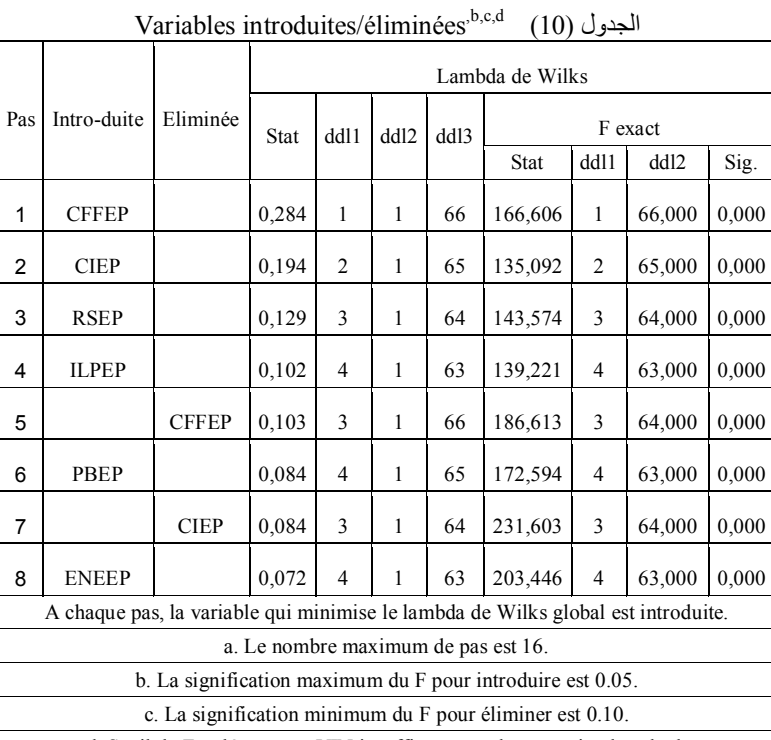

d. Seuil du F, tolérance ou VIN insuffisant pour la poursuite du calcul.

المصدر: مخرجات البرنامج SPSS انطلاقا من معطیات الجدولین(1) و(2)

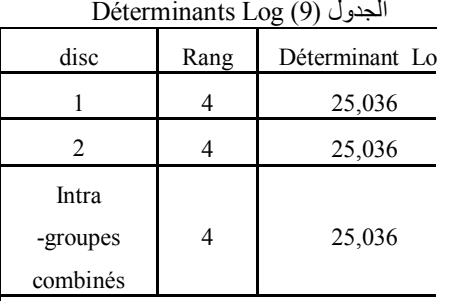

Les rangs et logarithmes naturels des déterminants imprimés sont ceux des matrices de covariance du groupe.

المصدر: مخرجات البرنامج SPSS انطلاقا من معطیات الجدولین(1) و(2)

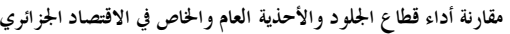

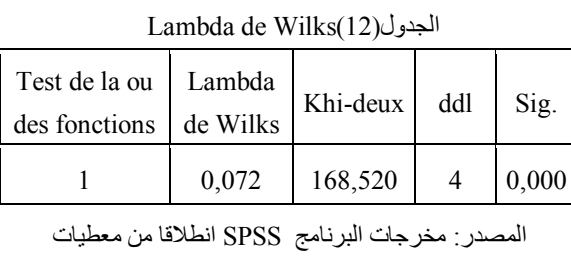

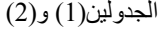

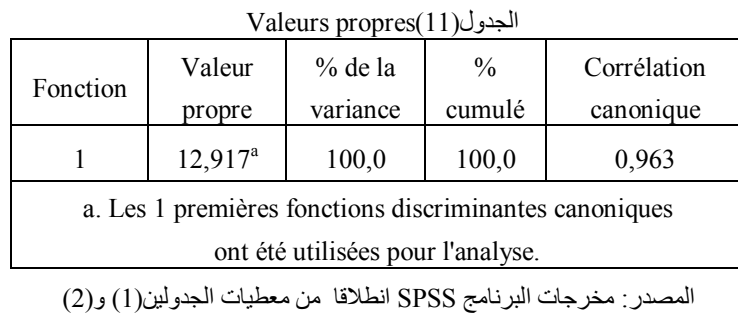

Coefficients des fonctions (14)الجدول discriminantes canoniques

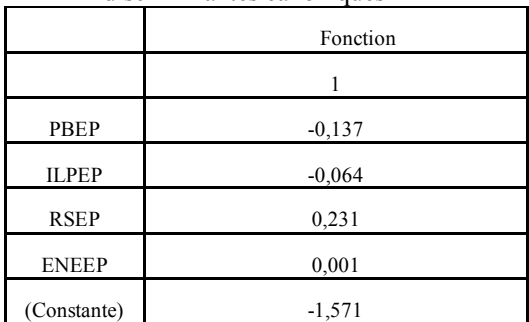

المصدر: مخرجات البرنامج SPSS انطلاقا من معطیات

الجدولین(1) و(2)

disc

-1 القطاع

 العام E -2 القطاع

الخاص P

 Fonctions aux barycentres des (16)الجدول groupes

Fonctions discriminantes canoniques non standardisées évaluées aux moyennes des groupes

المصدر: مخرجات البرنامج SPSS انطلاقا من معطیات الجدولین(1) و(2)

Fonction 1

3,541

-3,541

Coefficients des fonctions(13)الجدول

discriminantes canoniques standardisées

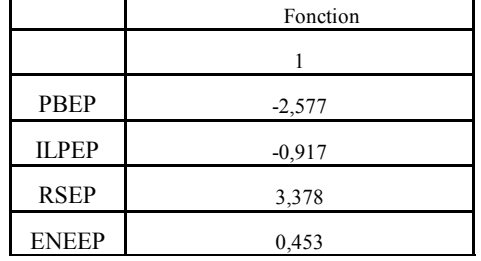

المصدر: مخرجات البرنامج SPSS انطلاقا من معطيا

الجدولین(1) و(2)

Matrice de structure (15) الجدول

|                                                                                                    | Fonction |  |  |  |  |
|----------------------------------------------------------------------------------------------------|----------|--|--|--|--|
|                                                                                                    |          |  |  |  |  |
| CFFEP <sup>a</sup>                                                                                                    | 0,473    |  |  |  |  |
| <b>RSEP</b>                                                                                                    | 0,282    |  |  |  |  |
| <b>ILPEP</b>                                                                                                    | $-0.090$ |  |  |  |  |
| RIEP <sup>a</sup>                                                                                                    | $-0,070$ |  |  |  |  |
| <b>ENEEP</b>                                                                                                    | $-0.031$ |  |  |  |  |
| VAEP <sup>a</sup>                                                                                                    | $-0,022$ |  |  |  |  |
| CIEP <sup>a</sup>                                                                                                    | 0,013    |  |  |  |  |
| <b>PBEP</b>                                                                                                    | 0,008    |  |  |  |  |
| a. Cette variable n'est pas utilisée dans l'analyse.<br>t١<br>$\frac{1}{2}$ $\frac{1}{2}$ |          |  |  |  |  |

المصدر: مخرجات البرنامج SPSS انطلاقا من معطیات الجدولین(1) و(2)

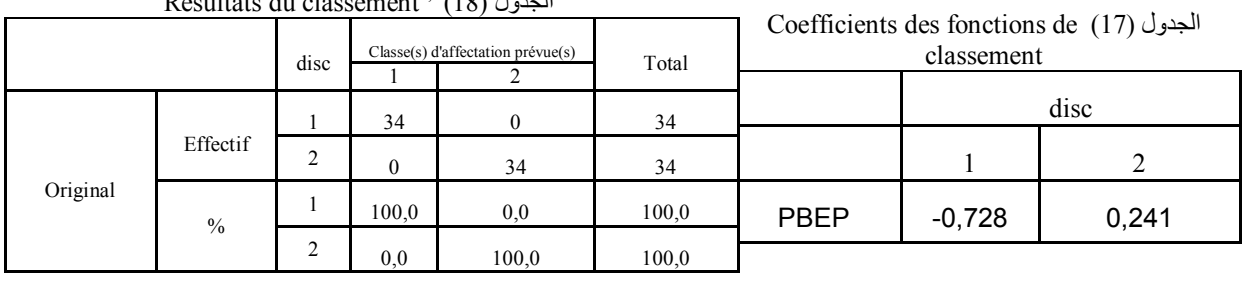

Résultats du classement  $a^{th, c}$  (18)  $l_{\text{obs}}$ 

العدد السابع - <sup>234</sup> -

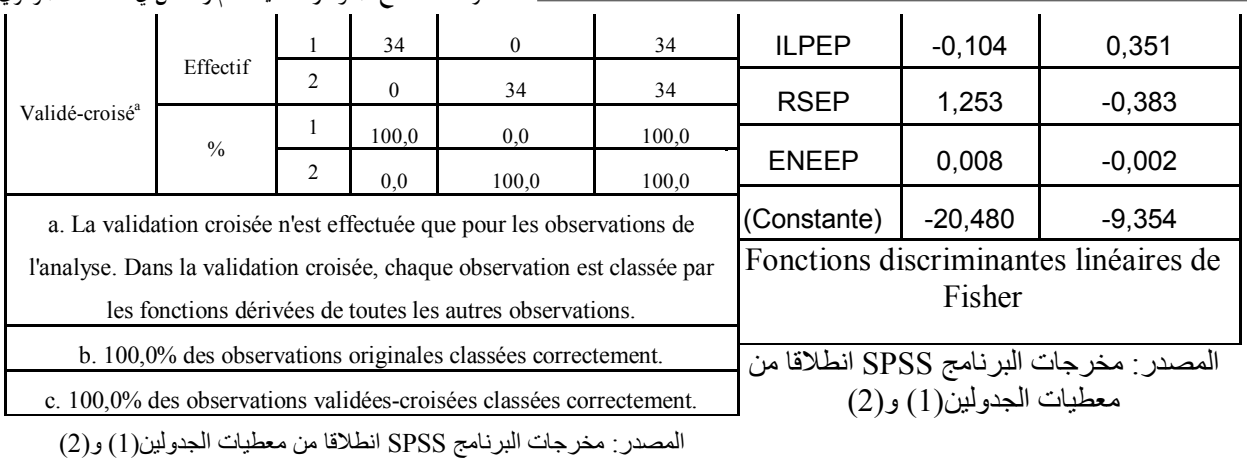

 **مقارنة أداء قطاع الجلود والأحذية العام والخاص في الاقتصاد الجزائري**

Indice KMO et test de Bartlett(20) الجدول

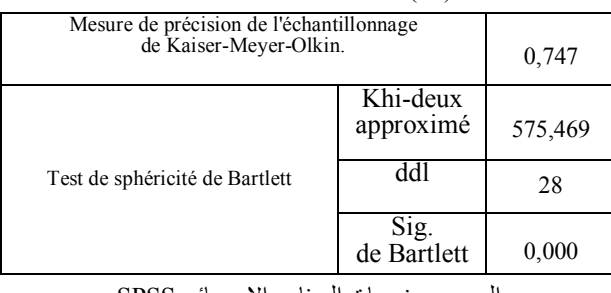

المرجع: مخرجات البرنامج الإحصائي SPSS

 $^9$ OLAP Cubes<sup>a</sup> (19)الجدول

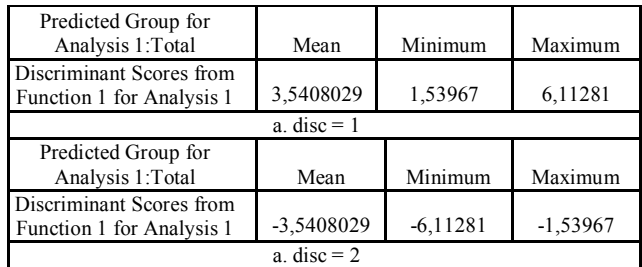

المصدر: مخرجات البرنامج SPSS انطلاقا من معطیات الجدولین(1) و(2)

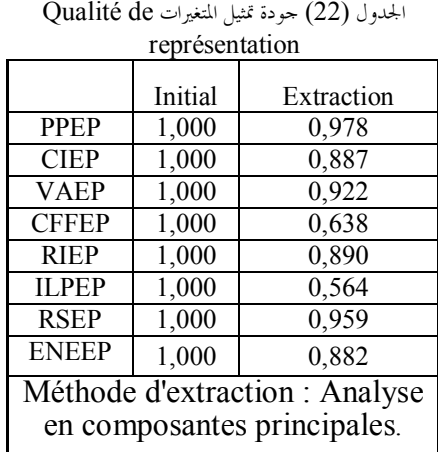

المرجع: مخرجات البرنامج الإحصائي SPSS

Matrices anti-images(21)الجدول

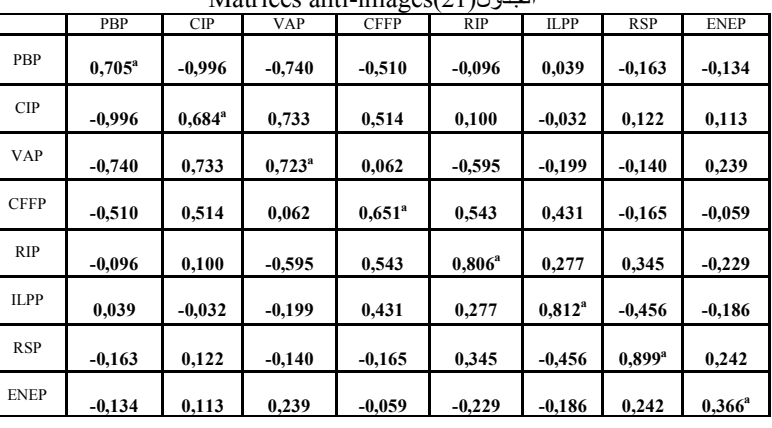

المصدر: مخرجات البرنامج SPSS انطلاقا من معطیات الجدولین(1) و(2)

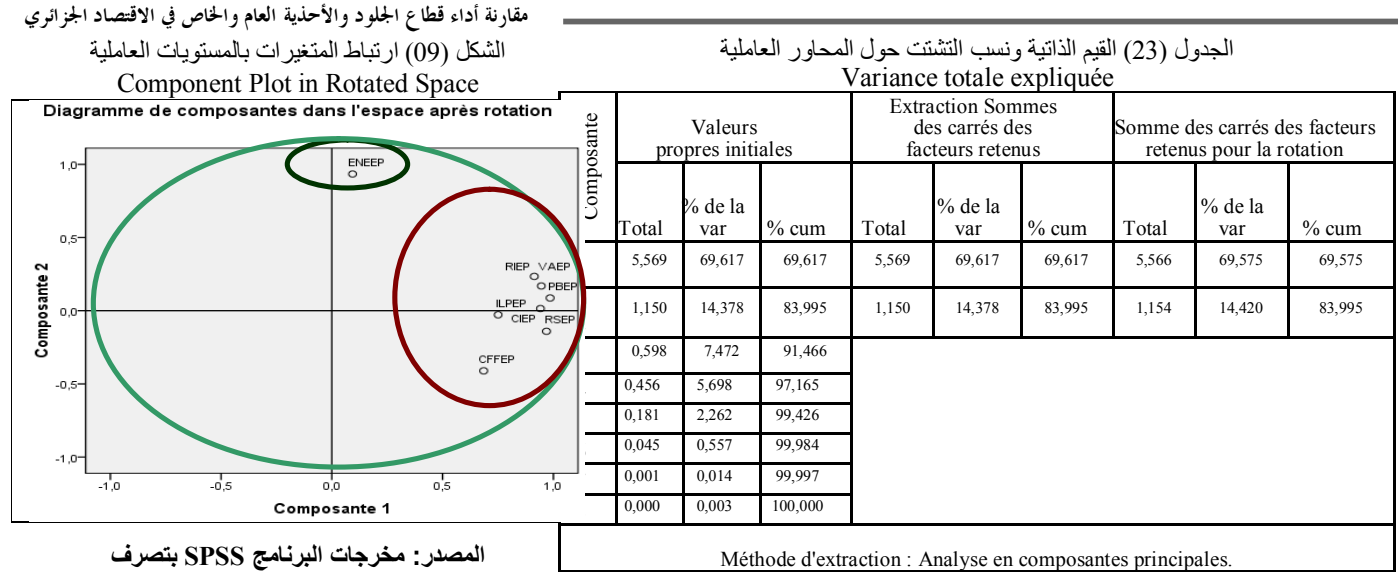

**المرجع: مخرجات البرنامج الإحصائي SPSS**

Dendrogram using Complete Linkage الشجرة مخطط) 10 (الشكل

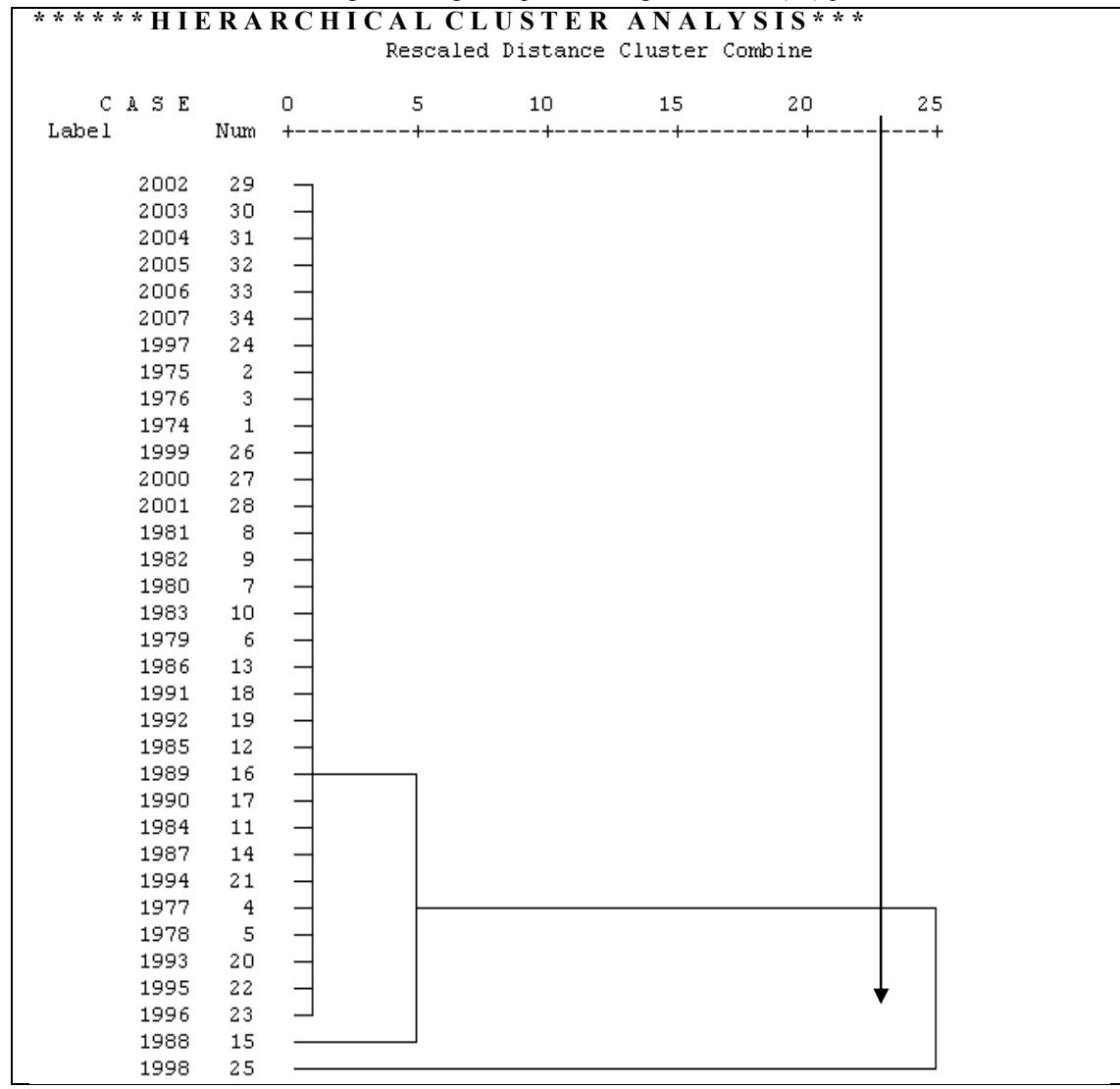

 **مقارنة أداء قطاع الجلود والأحذية العام والخاص في الاقتصاد الجزائري**

**المرجع: مخرجات البرنامج الإحصائي SPSS،** بتصرف**.**

**الإحالات والمراجع :** 

- 1 محمود فوزي شعوبي، (1997)، النسب المالية من منظور التحليل العاملي، نحو بناء نموذج للتصنيف، حالة تعاونية الحبوب والخضر الجافة، ورقلة، الجزائر، رسالة ماجستير غير منشورة، جامعة الجزائر، ص.38
	- 2 رجاء محمود أبو علاء ،(2003)، التحليل الإحصائي للبيانات باستخدام برنامج SPSS ، دار النشر للجامعات،مصر، الطبعة الأولى، ص-ص .225-224
		- 5 تأكيدا للنتائج المتوصل إليها في الفقرة  $1.2$  السابقة.
		- 4 لهذه المصفوفة أهمية خاصة عندما يزيد عدد اموعات الجزئية عن اثنين.
		- 5 خالد بن سعد الجضعي، (2005)، تقنيات صنع القرار تطبيقات حاسوبية، الجزء الثاني، دار الأصحاب للنشر والتوزيع، الرياض، ص.442
			- وجاء محمود أبو علاء، مرج سبق ذكره، ص ص 234، 235.  $\pm$ 23.
			- 7 نظرا لمبدأ التناظر في بيانات القطاع العام وبيانات القطاع الخاص فسف نقتصر في هذا المبحث على القطاع العام فقط.

8 - حسب أسلوب "كايزر"، تستبعد العوامل ذات القيم الذاتية الأقل من الواحد الصحيح.

9 - The OLAP (Online Analytical Processing) Cubes procedure calculates totals, means, and other univariate statistics for continuous summary variables within categories of one or more categorical grouping variables. A separate layer in the table is created for each category of each grouping variable. أنظر مساعد البرنامج .SPSS